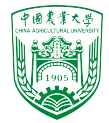

# 2024年春季《计算流体动力学编程实践》 中国农业大学 流体机械与流体工程系

# 第四章 NS方程求解

徐云成  $\boxtimes$ ycxu $\omega$ [cau.edu.cn](mailto:ycxu@cau.edu.cn)

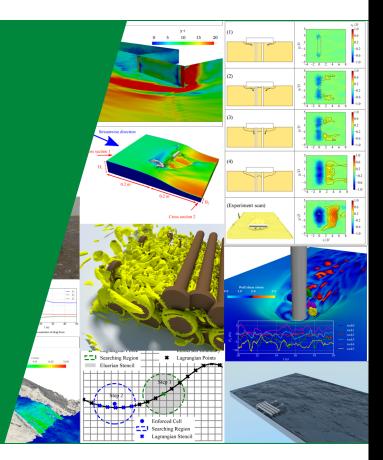

2024 年 4 月 11 日

三维非稳态不可压Navier-Stokes方程:

$$
\nabla \cdot \mathbf{u} = 0 \tag{1}
$$

$$
\frac{\partial \mathbf{u}}{\partial t} + \nabla \cdot (\mathbf{u}\mathbf{u}) = -\nabla p + \nu \nabla^2 \mathbf{u} \qquad (2)
$$

其中 $p$ 与可压流体有所不同,已除密度 $\rho$ 

- ▶ 4个未知量: u (3个方向) 和p
- ▶ 4个方程

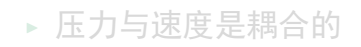

- ▶ 没有针对压力的控制方程
- ▶ 但要求压力解必须满足连续性方程
- ▶ NS方程的非线性来自于对流项  $\nabla \cdot (\mathbf{u}\mathbf{u})$
- ▶ 直接求解困难,一般用迭代求解或 者上一时刻值进行估计,例如

 $\nabla \cdot (\mathbf{u}\mathbf{u}) \approx \nabla \cdot (\mathbf{u}^{\mathbf{n-1}} \mathbf{u}^{\mathbf{n}})$ 

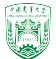

2/30

2024年春季《计算流体动力学编程实践》 by 徐云成 @ 中国农业大学 流体机械与流体工程系 2024 年 4 月 11 日

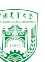

三维非稳态不可压Navier-Stokes方程:

$$
\nabla \cdot \mathbf{u} = 0 \qquad (1)
$$

$$
\frac{\partial \mathbf{u}}{\partial t} + \nabla \cdot (\mathbf{u}\mathbf{u}) = -\nabla p + \nu \nabla^2 \mathbf{u} \qquad (2)
$$

其中 $p$ 与可压流体有所不同,已除密度 $\rho$ 

- ▶ 4个未知量: u (3个方向) 和p
- ▶ 4个方程
- ▶ 压力与速度是耦合的
- ▶ 没有针对压力的控制方程
- ▶ 但要求压力解必须满足连续性方程
- ▶ NS方程的非线性来自于对流项  $\nabla \cdot (\mathbf{u}\mathbf{u})$
- ▶ 直接求解困难,一般用迭代求解或 者上一时刻值进行估计,例如

 $\nabla \cdot (\mathbf{u}\mathbf{u}) \approx \nabla \cdot (\mathbf{u}^{\mathbf{n-1}} \mathbf{u}^{\mathbf{n}})$ 

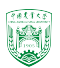

# 压力方程的推导

#### NS方程的一种估计方法:

$$
\frac{\mathbf{u}^{n} - \mathbf{u}^{n-1}}{\Delta t} + \nabla \cdot (\mathbf{u}^{n-1} \mathbf{u}^{n}) = -\nabla p^{n} + \nu \nabla^{2} \mathbf{u}^{n}
$$
 (3)

- $\blacktriangleright$  但是我们不知道 $n$ 时刻的压力 $p^n$ ,也就是新的压力
- ▶ 针对这个问题,我们可以用连续性方程∇·u = 0来确定压力
- ▶ 换言之, 压力的确定需要满足无散度条件(divergence free condition)的速度场 ▶ 动量方程实际上是非稳态的带有源项的对流扩散方程,可离散成

$$
a_P \mathbf{u}_P + \sum_N a_N \mathbf{u}_N = \mathbf{r} - \nabla p \tag{4}
$$

2024年春季《计算流体动力学编程实践》 by 徐云成 @ 中国农业大学 流体机械与流体工程系 2024 年 4 月

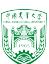

# 压力方程的推导

可重写成

$$
a_P \mathbf{u}_P = \mathbf{r} - \sum_N a_N \mathbf{u}_N - \nabla p \qquad (5)
$$

<span id="page-4-0"></span>
$$
a_P \mathbf{u}_P = \mathbf{H}(\mathbf{u}) - \nabla p \tag{6}
$$

- ▶ H(u)在OpenFOAM<sup>®</sup> 中已定义
- ▶ H(u)是指系数矩阵中非对角线部分 和源项
- ▶  $a$ <sub>P</sub>是指系数矩阵中对角线部分

 $\Delta$ 式[\(6\)](#page-4-0)两侧除以 $a_P$ 可以得到

$$
\mathbf{u}_P = \frac{\mathbf{H}(\mathbf{u})}{a_P} - \frac{\nabla}{a_P}p \tag{7}
$$

我们要让速度场u满足无散度条件  $\nabla \cdot \mathbf{u} = 0$ , 带入得到

$$
\nabla \cdot \left[ (a_P)^{-1} \nabla p \right] = \nabla \cdot \left[ (a_P)^{-1} \mathbf{H}(\mathbf{u}) \right] \tag{8}
$$

#### 这就是著名的压力泊松方程 Pressure Poisson Equation (PPE)

2024年春季《计算流体动力学编程实践》 by 徐云成 @ 中国农业大学 流体机械与流体工程系 2024 年 4 月

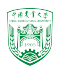

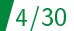

# 通量守恒-无散度速度场

- ▶ 泊松方程的解能保证速度场的无散度
- ▶ 那么在有限体积法中无散度(divergence free)到底有什么实际意义?
- ▶ 连续性方程可以离散为, 其中 $F = s_f \cdot u_f$ 是面通量 face flux

$$
\int_{V} \nabla \cdot \mathbf{u}dV = \int_{\mathbf{S}} \mathbf{u}_{f} \cdot \mathbf{n}d\mathbf{S} = \sum_{f} \mathbf{s}_{f} \cdot \mathbf{u}_{f} = \sum_{f} F = 0
$$
\n(9)

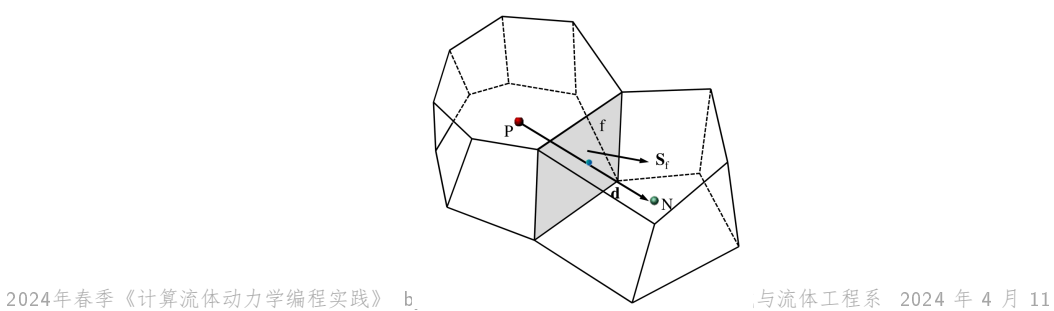

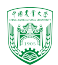

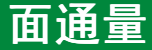

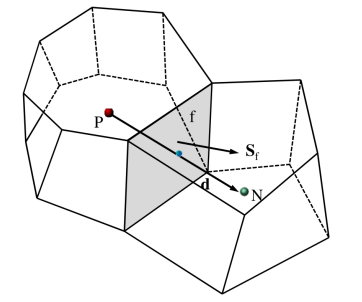

- ▶ 通量 $F = s_f \cdot u_f$ 的需要面上速度 $u_f$
- $\bullet$  u<sub>f</sub> 不能直接由相邻网格插值得到, 因为这可能不满足divergence free
- ▶ 为确保质量守恒, 通量 F需要从泊松 方程得到

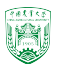

 $6/30$ 

2024年春季《计算流体动力学编程实践》 by 徐云成 @ 中国农业大学 流体机械与流体工程系 2024 年 4 月 11 日

▶ 首先对离散后泊松方程进行体积分

$$
\int_{V} \nabla \cdot \left[ (a_P)^{-1} \nabla p \right] dV = \int_{V} \nabla \cdot \left[ (a_P)^{-1} \mathbf{H}(\mathbf{u}) \right] dV
$$

▶ 高斯定理得到面积分

$$
\int_{\mathbf{S}} \left[ (a_P)^{-1} (\nabla p)_f \right] \cdot \mathbf{n} d\mathbf{S} = \int_{\mathbf{S}} \left[ (a_P)^{-1} \mathbf{H}(\mathbf{u})_f \right] \cdot \mathbf{n} d\mathbf{S}
$$

$$
\int_{\mathbf{S}} \underbrace{\left[ (a_P)^{-1} \mathbf{H}(\mathbf{u})_f - (a_P)^{-1} (\nabla p)_f \right]}_{\mathbf{u}_f} \cdot \mathbf{n} d\mathbf{S} = 0
$$

2024年春季《计算流体动力学编程实践》 by 徐云成 @ 中国农业大学 流体机械与流体工程系 2024 年 4 月 11 日 F = s<sup>f</sup> · u<sup>f</sup> = (a<sup>P</sup> ) −1 s<sup>f</sup> · H(u)<sup>f</sup> − (a<sup>P</sup> ) −1 s<sup>f</sup> · (∇p)<sup>f</sup>

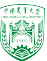

▶ 首先对离散后泊松方程进行体积分

$$
\int_{V} \nabla \cdot \left[ (a_P)^{-1} \nabla p \right] dV = \int_{V} \nabla \cdot \left[ (a_P)^{-1} \mathbf{H}(\mathbf{u}) \right] dV
$$

7/30

▶ 高斯定理得到面积分

$$
\int_{\mathbf{S}} \left[ (a_P)^{-1} (\nabla p)_f \right] \cdot \mathbf{n} d\mathbf{S} = \int_{\mathbf{S}} \left[ (a_P)^{-1} \mathbf{H}(\mathbf{u})_f \right] \cdot \mathbf{n} d\mathbf{S}
$$

▶ 整理得到  

$$
\int_{\mathbf{S}} \underbrace{\left[ (a_P)^{-1} \mathbf{H}(\mathbf{u})_f - (a_P)^{-1} (\nabla p)_f \right]}_{\mathbf{u}_f} \cdot \mathbf{n} d\mathbf{S} = 0
$$

 $F = \text{S} \cdot \text{U} \cdot \text{U} = (a_P)^{-1} \text{S} \cdot \text{U} \cdot \text{U} \cdot \text{U} \cdot \text{U} \cdot \text{V} = (a_P)^{-1} \text{S} \cdot \text{V} \cdot \text{V} \cdot \text{V} \cdot \text{V} \cdot \text{V} \cdot \text{V} \cdot \text{V} \cdot \text{V} \cdot \text{V} \cdot \text{V} \cdot \text{V} \cdot \text{V} \cdot \text{V} \cdot \text{V} \cdot \text{V} \cdot \text{V} \cdot \text{V} \cdot \text{V} \cdot \text{V} \cdot \$ 

▶ 首先对离散后泊松方程进行体积分

$$
\int_{V} \nabla \cdot \left[ (a_P)^{-1} \nabla p \right] dV = \int_{V} \nabla \cdot \left[ (a_P)^{-1} \mathbf{H}(\mathbf{u}) \right] dV
$$

▶ 高斯定理得到面积分

$$
\int_{\mathbf{S}} \left[ (a_P)^{-1} (\nabla p)_f \right] \cdot \mathbf{n} d\mathbf{S} = \int_{\mathbf{S}} \left[ (a_P)^{-1} \mathbf{H}(\mathbf{u})_f \right] \cdot \mathbf{n} d\mathbf{S}
$$

▶ 整理得到  

$$
\int_{\mathbf{S}} \underbrace{\left[ (a_P)^{-1} \mathbf{H}(\mathbf{u})_f - (a_P)^{-1} (\nabla p)_f \right]}_{\mathbf{u}_f} \cdot \mathbf{n} d\mathbf{S} = 0
$$

 $\triangleright$  所以面通量 face flux

 $F = \mathbf{S}_f \cdot \mathbf{U} = (a_P)^{-1} \mathbf{S}_f \cdot \mathbf{H}(\mathbf{u}) = (a_P)^{-1} \mathbf{S}_f \cdot (\nabla p)$  or  $f$  = (a,p) $^{-1}$  sf  $f$   $\mathbf{W}$  = (a,p) $^{-1}$  sf  $f$  = (a,p) $^{-1}$  sf  $f$  = (a,p) $^{-1}$  sf  $f$  = (a,p) $^{-1}$  sf  $^{-1}$  and  $^{-1}$  sf  $^{-1}$  and  $^{-1}$ 

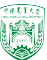

▶ 首先对离散后泊松方程进行体积分

$$
\int_{V} \nabla \cdot \left[ (a_P)^{-1} \nabla p \right] dV = \int_{V} \nabla \cdot \left[ (a_P)^{-1} \mathbf{H}(\mathbf{u}) \right] dV
$$

▶ 高斯定理得到面积分

$$
\int_{\mathbf{S}} \left[ (a_P)^{-1} (\nabla p)_f \right] \cdot \mathbf{n} d\mathbf{S} = \int_{\mathbf{S}} \left[ (a_P)^{-1} \mathbf{H}(\mathbf{u})_f \right] \cdot \mathbf{n} d\mathbf{S}
$$

▶ 整理得到  

$$
\int_{\mathbf{S}} \underbrace{\left[ (a_P)^{-1} \mathbf{H}(\mathbf{u})_f - (a_P)^{-1} (\nabla p)_f \right]}_{\mathbf{u}_f} \cdot \mathbf{n} d\mathbf{S} = 0
$$

 $\triangleright$  所以面通量 face flux

2024年春季《计算流体动力学编程实践》 by 徐云成 @ 中国农业大学f 流体机械与流体工程系 $p_{26}$ 4 年 4 月 11 日

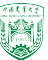

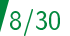

#### 由压力泊松方程,我们可以引入2个NS方程中常用的迭代求解算法:

- $\triangleright$  SIMPLE
- ▶ PISO

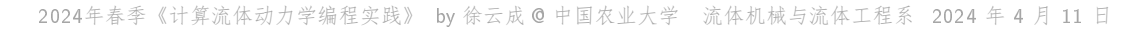

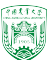

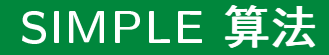

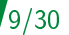

- ▶ 这是求解稳态问题最早的压力-速度耦合算法
- ▶ Semi-Implicit Algorithm for Pressure-Linked Equations (英国帝国理工大学, Patankar and Spalding, 1972)

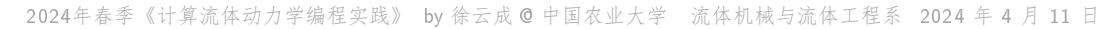

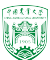

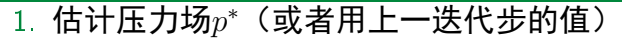

- 2. 预测动量 Momentum predictor: 利用估计的压力求解动量方程  $a_P$ **u** $_P$  =  $\mathbf{H}(\mathbf{u}) - \nabla p^*$
- 3. 压力修正 Pressure correction: 根据预测速度场计算新的压力  $\nabla \cdot \left[ (a_P)^{-1} \nabla p \right] = \nabla \cdot \left[ (a_P)^{-1} \mathbf{H}(\mathbf{u}) \right]$

$$
\mathbf{u}_P = \frac{\mathbf{H}(\mathbf{u})}{a_P} - \frac{\nabla p}{a_P}
$$

2024年春季《计算流体动力学编程实践》 by 徐云成 @ 中国农业大学 流体机械与流体工程系 2024 年 4 月 11 日

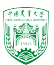

- $1$  估计压力场 $p^\ast$ (或者用上一迭代步的值)
- 2. 预测动量 Momentum predictor: 利用估计的压力求解动量方程

$$
a_P \mathbf{u}_P = \mathbf{H}(\mathbf{u}) - \nabla p^*
$$

3. 压力修正 Pressure correction: 根据预测速度场计算新的压力  $\nabla \cdot [(a_P)^{-1} \nabla p] = \nabla \cdot [(a_P)^{-1} \mathbf{H(u)}]$ 

$$
F = (a_P)^{-1} \mathbf{s}_f \cdot \mathbf{H}(\mathbf{u})_f - (a_P)^{-1} \mathbf{s}_f \cdot (\nabla p)_f
$$

$$
\mathbf{u}_P = \frac{\mathbf{H}(\mathbf{u})}{a_P} - \frac{\nabla p}{a_P}
$$

2024年春季《计算流体动力学编程实践》 by 徐云成 @ 中国农业大学 流体机械与流体工程系 2024 年 4 月 11 日

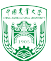

- $1$  估计压力场 $p^\ast$ (或者用上一迭代步的值)
- 2. 预测动量 Momentum predictor: 利用估计的压力求解动量方程

$$
a_P \mathbf{u}_P = \mathbf{H}(\mathbf{u}) - \nabla p^*
$$

3. 压力修正 Pressure correction: 根据预测速度场计算新的压力  $\nabla \cdot [(a_P)^{-1} \nabla p] = \nabla \cdot [(a_P)^{-1} \mathbf{H(u)}]$ 

4. 计算面通量

$$
F = (a_P)^{-1} \mathbf{s}_f \cdot \mathbf{H}(\mathbf{u})_f - (a_P)^{-1} \mathbf{s}_f \cdot (\nabla p)_f
$$

5. 利用新计算压力修正速度场

$$
\mathbf{u}_P = \frac{\mathbf{H}(\mathbf{u})}{a_P} - \frac{\nabla p}{a_P}
$$

2024年春季《计算流体动力学编程实践》 by 徐云成 @ 中国农业大学 流体机械与流体工程系 2024 年 4 月 11 日

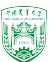

- $1$  估计压力场 $p^\ast$ (或者用上一迭代步的值)
- 2. 预测动量 Momentum predictor: 利用估计的压力求解动量方程

$$
a_P \mathbf{u}_P = \mathbf{H}(\mathbf{u}) - \nabla p^*
$$

3. 压力修正 Pressure correction: 根据预测速度场计算新的压力  $\nabla \cdot [(a_P)^{-1} \nabla p] = \nabla \cdot [(a_P)^{-1} \mathbf{H(u)}]$ 

#### 4. 计算面通量

$$
F = (a_P)^{-1} \mathbf{s}_f \cdot \mathbf{H}(\mathbf{u})_f - (a_P)^{-1} \mathbf{s}_f \cdot (\nabla p)_f
$$

5. 利用新计算压力修正速度场

$$
\mathbf{u}_P = \frac{\mathbf{H}(\mathbf{u})}{a_P} - \frac{\nabla p}{a_P}
$$

by 徐云成 @ 中国农业大学 流体机械与流体工程系 2024 年 4 月 2024 看季次计算遍体动力学编

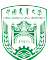

- $1$  估计压力场 $p^\ast$ (或者用上一迭代步的值)
- 2. 预测动量 Momentum predictor: 利用估计的压力求解动量方程

$$
a_P \mathbf{u}_P = \mathbf{H}(\mathbf{u}) - \nabla p^*
$$

3. 压力修正 Pressure correction: 根据预测速度场计算新的压力  $\nabla \cdot [(a_P)^{-1} \nabla p] = \nabla \cdot [(a_P)^{-1} \mathbf{H(u)}]$ 

4. 计算面通量

$$
F = (a_P)^{-1} \mathbf{s}_f \cdot \mathbf{H}(\mathbf{u})_f - (a_P)^{-1} \mathbf{s}_f \cdot (\nabla p)_f
$$

5. 利用新计算压力修正速度场

$$
\mathbf{u}_P = \frac{\mathbf{H}(\mathbf{u})}{a_P} - \frac{\nabla p}{a_P}
$$

by 徐云成 @ 中国农业大学 流体机械与流体工程系 2024 年 4 月 8024重每法代值面任动收敛

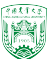

- $1$  估计压力场 $p^\ast$ (或者用上一迭代步的值)
- 2. 预测动量 Momentum predictor: 利用估计的压力求解动量方程

$$
a_P \mathbf{u}_P = \mathbf{H}(\mathbf{u}) - \nabla p^*
$$

3. 压力修正 Pressure correction: 根据预测速度场计算新的压力  $\nabla \cdot [(a_P)^{-1} \nabla p] = \nabla \cdot [(a_P)^{-1} \mathbf{H(u)}]$ 

4. 计算面通量

$$
F = (a_P)^{-1} \mathbf{s}_f \cdot \mathbf{H}(\mathbf{u})_f - (a_P)^{-1} \mathbf{s}_f \cdot (\nabla p)_f
$$

5. 利用新计算压力修正速度场

$$
\mathbf{u}_P = \frac{\mathbf{H}(\mathbf{u})}{a_P} - \frac{\nabla p}{a_P}
$$

6024重复迭代直至收敛<sup>程实践》</sup> by 徐云成 @ 中国农业大学 流体机械与流体工程系 2024 年 4 月 11 日

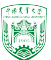

- ▶ 迭代算法总是期望得到收敛的速度和压力
- ▶ 但是,如果网格质量不好或者初始条件不好,计算有可能发散(diverge) ▶ 为提高收敛性,通常会使用亚松弛 under-relaxation

$$
p^{n} = p^{n-1} + \alpha_P(p^{\text{predicted}} - p^{n-1})
$$

$$
\mathbf{u}^{n} = \mathbf{u}^{n-1} + \alpha_U(\mathbf{u}^{\text{predicted}} - \mathbf{u}^{n-1})
$$

其中α<sub>P</sub> 和α<sub>U</sub>是松弛因子, 通常小于1

2024年春季《计算流体动力学编程实践》 by 徐云成 @ 中国农业大学 流体机械与流体工程系 2024 年 4 月 11 日

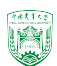

- ▶ 迭代算法总是期望得到收敛的速度和压力
- ▶ 但是, 如果网格质量不好或者初始条件不好, 计算有可能发散(diverge)
- ▶ 为提高收敛性,通常会使用亚松弛 under-relaxation

$$
p^{n} = p^{n-1} + \alpha_P(p^{\text{predicted}} - p^{n-1})
$$

$$
\mathbf{u}^{n} = \mathbf{u}^{n-1} + \alpha_U(\mathbf{u}^{\text{predicted}} - \mathbf{u}^{n-1})
$$

其中α<sub>P</sub> 和α<sub>U</sub>是松弛因子, 通常小于1

2024年春季《计算流体动力学编程实践》 by 徐云成 @ 中国农业大学 流体机械与流体工程系 2024 年 4 月 11 日

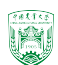

- ▶ 迭代算法总是期望得到收敛的速度和压力
- ▶ 但是, 如果网格质量不好或者初始条件不好, 计算有可能发散(diverge)
- ▶ 为提高收敛性,通常会使用亚松弛 under-relaxation

$$
p^{n} = p^{n-1} + \alpha_P(p^{\text{predicted}} - p^{n-1})
$$

$$
\mathbf{u}^{n} = \mathbf{u}^{n-1} + \alpha_U(\mathbf{u}^{\text{predicted}} - \mathbf{u}^{n-1})
$$

其中 $\alpha_P$  和 $\alpha_U$ 是松弛因子, 通常小于1

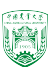

- ▶ 实际操作中,动量的亚松弛计算是隐性的,压力的亚松弛计算是显性的
- ▶ 在OpenFOAM<sup>®</sup> 中的simpleFoam: UEqn.relax(); 这一步隐性亚松弛计算实际上是:

$$
\frac{a_P}{\alpha_U} \mathbf{u}_P = \mathbf{H}(\mathbf{u}) - \nabla p^* + \frac{1 - \alpha_U}{\alpha_U} a_P \mathbf{u}_P^* \tag{10}
$$

▶ 压力是进行显性亚松弛计算 p.relax();

2024年春季《计算流体动力学编程实践》 by 徐云成 @ 中国农业大学 流体机械与流体工程系 2024 年 4 月

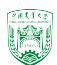

### 松弛因子--推荐值

#### ▶ 一般选取原则

 $0 < \alpha_P < 1$  $0 < \alpha_U < 1$  $\alpha_P + \alpha_U \approx 1$ or1.1

- ▶ Patankar(1980)推荐:  $\alpha_P = 0.5$ ,  $\alpha_U = 0.8$
- ▶ OpenFOAM<sup>®</sup> 默认: $\alpha_P = 0.3$ ,  $\alpha_U = 0.7$
- ▶ 最优松弛因子取决于具体网格质量, 因问题而异
- ▶ 如果计算容易发散,其中一种选择是多试几组松弛因子

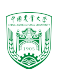

# OpenFOAM® 中的SIMPLE算法

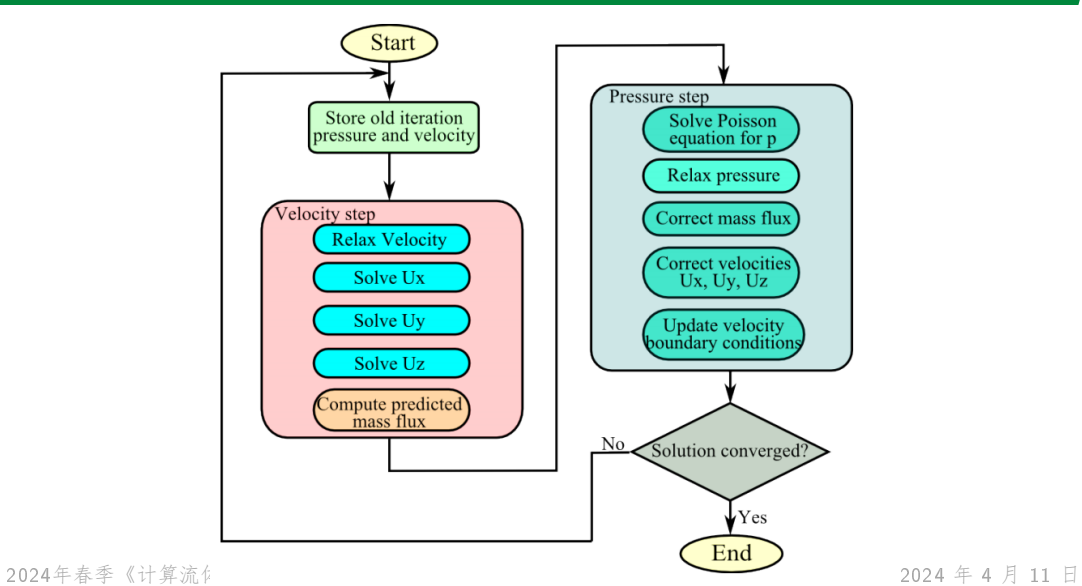

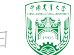

### simpleFoam

- ▶ 在调用函数simple.loop(runTime)时, 同时运行了 storePrevIterFields();
	- 这是用于存储上一迭代步的压力速度,用于求解亚松弛计算
- ▶ 定义速度方程

```
tmp<fvVectorMatrix> tUEqn
    (
       fvm::div(phi, U)
     + MRF.DDt(U)
     + turbulence->divDevSigma(U)
    =fvOptions(U)
    );
tmp用于减小内存使用峰值
```
徐云成 @ 中国农业大学 流体机械与流体工程系 2024 年 4 月

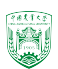

### simpleFoam

16/30

▶ 速度方程的亚松弛计算

UEqn.relax();

▶ 求解动量方程

```
solve(UEqn == -fvc::grad(p));
```
▶ 计算系数 $a_P$ 和 $U$ 

```
volScalarField rAU(1.0/UEqn.A());
      volVectorField HbyA(constrainHbyA(rAU*UEqn.H(), U, p));
► 计算由于(a_P)^{-1}\mathbf{s}_f \cdot \mathbf{H}(\mathbf{u})_f造成的部分面通量
      surfaceScalarField phiHbyA("phiHbyA", fvc::flux(HbyA));
      ...
      adjustPhi(phiHbyA, U, p);
```
2024年春季《计算流体动力学编程实践》 by 徐云成 @ 中国农业大学 流体机械与流体工程系 2024 年 4 月 11 日

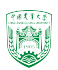

### simpleFoam

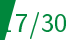

▶ 定义并求解压力方程

```
fvScalarMatrix pEqn
\left(fvm::laplacian(rAtU(), p) == fvc::div(phiHbyA)
);
```
pEqn.setReference(pRefCell, pRefValue);

pEqn.solve();

▶ 通过增加压力梯度部分 $(a_P)^{-1}\mathbf{s}_f\cdot(\nabla p)_f$ 来修正面通量

 $phi = phiHbyA - pEqn-flux()$ ;

▶ 计算质量守恒误差/连续性误差

中国农业大学 流体机械与流体工程系 2024 年 4 月 #include "continuityErrs.H"<br>《计算流体动力学编程实践》 bv 徐云成 © 中国

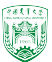

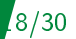

#### ▶ 对压力进行亚松弛计算, 并进行速度修正 Momentum corrector // Explicitly relax pressure for momentum corrector p.relax();

- // Momentum corrector
- $U = HbyA rAtU() * fvc::grad(p);$
- U.correctBoundaryConditions();
- ▶ 检查是否满足收敛条件, 该步骤在simple.loop(runTime)中进行

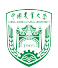

# 收敛性 convergence

SIMPLE算法中收敛是什么意思?

SIMPLE

- ▶ 速度(三个方向)和压力在迭代时不再发生变化
- ▶ 收敛条件是在system/fvSolutions中定义

```
2024年。这里的收敛性和线性方程求解器的收敛性不同<sub>流体工程系</sub> 2024 年 4 月 11 日
  {
     ...
     residualControl
     {
        p 1e-2;
        U 1e-3;
        "(k|epsilon|omega|f|v2)" 1e-3;
     }
  }
```
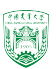

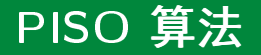

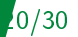

PISO: Pressure Implicit with Splitting of Operator (Issa, 1986)

#### ▶ 回顾SIMPLE

- 使用估计的压力场求解动量方程
- •求解压力泊松方程以满足连续性要求
- •但是得到的压力仍然不准确,因为压力泊松方程的右侧仍旧使用估计的速度
- 这就是为什么需要进行迭代
- ▶ SIMPLE算法第一次压力修正后由两部分:
	- 物理部分,我们所需要的
	- 非物理部分,用于当前步满足连续性要求
- ▶ SIMPLE迭代的目的就是消除非物理意义部分,最终得到具有物理意义的解的 收敛
- ▶ SIMPLE迭代中,动量方程和泊松方程是依次轮番求解,  $U \nrightarrows 97$ 开进行 亚松弛计算

2024年春季《计算流体动力学编程实践》 by 徐云成 @ 中国农业大学 流体机械与流体工程系 2024 年 4 月 11 日

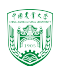

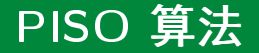

PISO的思想是固定动量方程迭代直至收敛,多进行几次压力修正迭代

- ▶ NS方程具有两种耦合:
	- 非线性u − u耦合,例如对流项
	- ・线性u  $p$ 耦合

$$
\nabla \cdot \mathbf{u} = 0
$$

$$
\frac{\partial \mathbf{u}}{\partial t} + \nabla \cdot (\mathbf{u}\mathbf{u}) = -\nabla p + \nu \nabla^2 \mathbf{u}
$$

- ▶ PISO基于以下假设:
	- ・当库郎数(时间步长)很小时,u  $p$ 耦合比非线性耦合更加强烈
- ▶ 因此对于一次动量预测,需要重复多次压力修正
- ▶ PISO可以看做是SIMPLE的一种拓展

2024年春季《计算流体动力学编程实践》 by 徐云成 @ 中国农业大学 流体机械与流体工程系 2024 年 4 月

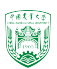

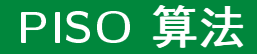

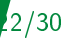

- ▶ 原始PISO算法是进行2次压力修正
- ▶ 实际上可以进行超过2次的压力修正,但无需进行太多次,因为动量方程不变
- ▶ 由于进行了多次压力修正,压力不需要进行亚松弛,但是速度仍需要亚松弛

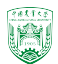

# OpenFOAM® 中的PISO算法

1. 预测动量 Momentum predictor: 利用估计的压力 (上一时间步长) 求解动量方 程

$$
a_P \mathbf{u}_P = \mathbf{H}(\mathbf{u}) - \nabla p^*
$$

2. 压力修正 Pressure correction: 根据预测速度场计算新的压力

$$
\nabla \cdot [(a_P)^{-1} \nabla p] = \nabla \cdot [(a_P)^{-1} \mathbf{H(u)}]
$$

#### 3. 计算面通量

$$
F = (a_P)^{-1} \mathbf{s}_f \cdot \mathbf{H}(\mathbf{u})_f - (a_P)^{-1} \mathbf{s}_f \cdot (\nabla p)_f
$$

4. 利用新计算压力修正速度场

$$
\mathbf{u}_P = \frac{\mathbf{H}(\mathbf{u})}{a_P} - \frac{\nabla p}{a_P}
$$

 ${}_{\mathbf{502}}$ 重复压力修正步骤, ${}_{\mathbf{E}}$ 然后再进行新的时间步长 ${}_{\mathbf{k}\,$ 体机械与流体工程系 2024 年 4 月 11 日

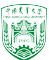

# OpenFOAM® 中的PISO算法

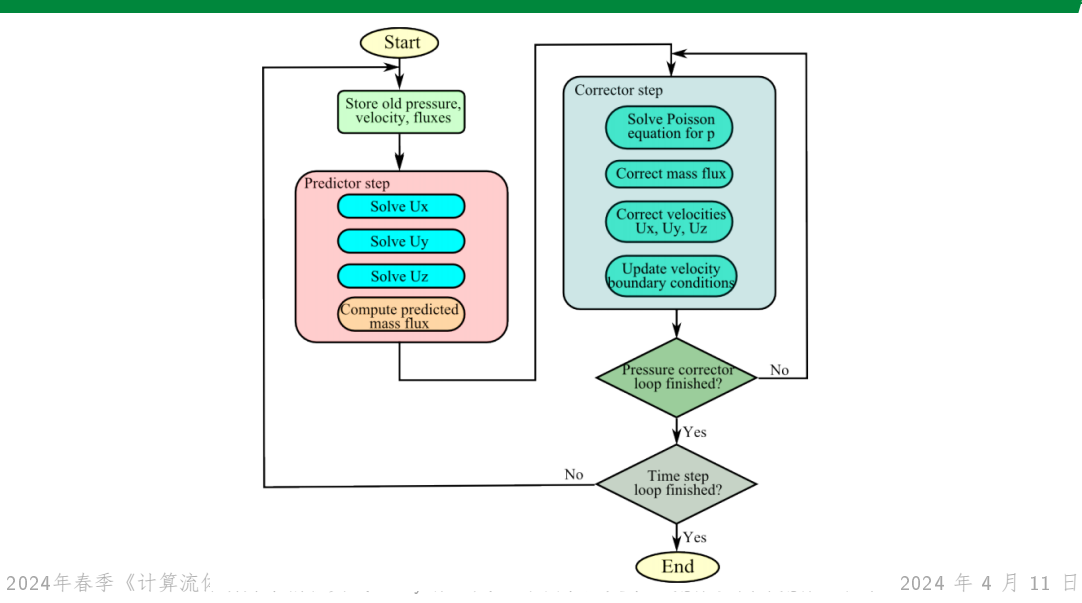

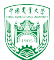

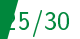

▶ 定义速度方程(增加了时间项fvm::ddt(U)) fvVectorMatrix UEqn (

```
fvm::ddt(U) + fvm::div(phi, U)
```

```
+ MRF.DDt(U)
```
+ turbulence->divDevSigma(U)

 $=$ 

);

```
fvOptions(U)
```
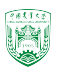

### pisoFoam

```
Info<< "\nStarting time loop\n" << endl:
while (runTime.loop())
    Info<< "Time = " << runTime.timeName() << nl << endl:
    #include "CourantNo.H"
    // Pressure-velocity PISO corrector
    Ł
        #include "UEgn.H"
        11 --- PISO loop
        while (piso.correct())
            #include "pEan.H"
    laminarTransport.correct();
    turbulence->correct();
    runTime.write();
    Info<< "ExecutionTime = " << runTime.elapsedCpuTime() << " s"
        << " ClockTime = " << runTime.elapsedClockTime() << " s"
        \leq nl \leq endl:
Info<< "End\n" << endl;
```
2024年春季《计算流体动力学编程实践》 by 徐云成 @ 中国农业大学 流体机械与流体工程系 2024 年 4 月 11 日

 $98550$ 

# OpenFOAM® 中的PIMPLE算法

27/30

- ▶ PIMPLE: PISO-SIMPLE,大时间步长、不可压流体求解器
- ▶ 拥有两个循环: 内循环inner(PISO corrector)和外循环 outer corrector, 以确保 收敛性和更好的耦合
- ▶ system/fvSolutions PIMPLE {

}

```
nOuterCorrectors 2; //for outer corrector
nCorrectors 1; //for inner PISO corrector
nNonOrthogonalCorrectors 0;
```
▶ 如果nOuterCorrectors=1, 就相当于PISO模式

2024年春季《计算流体动力学编程实践》 by 徐云成 @ 中国农业大学 流体机械与流体工程系 2024 年 4 月 11 日

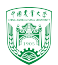

# OpenFOAM® 中的PIMPLE算法

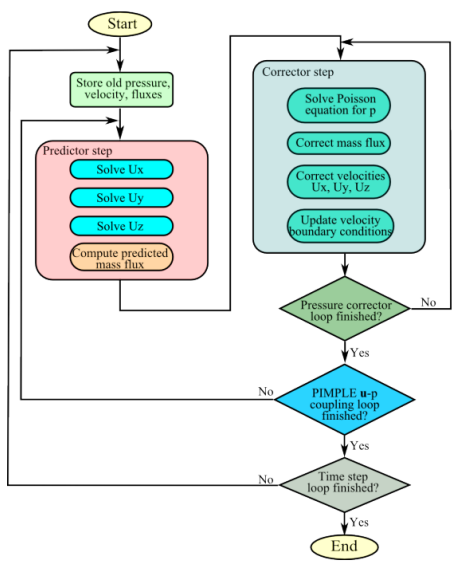

2024年春季《计算流体动力学编程实践》 by 徐云成 @ 中国农业大学 流体机械与流体工程系 2024 年 4 月 11 日

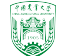

### SIMPLE vs PISO vs PIMPLE

```
29/30
```

```
Info<< "\nStarting time loop\n" << endl:
while (simple.loop(runTime))
    Info<< "Time = " << runTime.timeName() << nl << endl:
    // --- Pressure-velocity SIMPLE corrector
        #include "UEqn.H"
        #include "pEqn.H"
    laminarTransport.correct();
   turbulence->correct();
   runTime.write();
   Info<< "ExecutionTime = " << runTime.elapsedCpuTime() << " s"
        << " ClockTime = " << runTime.elapsedClockTime() << " s"
        << nl << endl;
Info<< "End\n" << endl;
```

```
Infoce "\nStarting time loop\n" << endl:
while (runTime.loop())
    Inface "Time = " << cunTime.timeName() << nl << endl:
    #include "CourantNo H"
    // Pressure-velocity PTSO corrector
        #include "UEan.H"
        11 \cdots PTSO loop
       while (piso.correct()#include "pEgn.H"
    laminarTransport.correct();
    turbulence \rightarrow correct():
   runTime.write():
   Info<< "ExecutionTime = " << runTime.elapsedCpuTime() << " s"
        << " ClockTime = " << runTime.elapsedClockTime() << " s"
        << nl << endl:
Infock "End\nu" << endl:
```
Infoce "\nStarting time loop\n" ed endl: while (pinple run(runTime)) #include "readDvMControls.H"  $35.033$ Winclude "cetPhelteT U"  $6156$ findude "CourantNo H" #include "setDeltaT H"  $runTime++$ : Infoce "Time  $\pm$  "  $\ll$  runTime.timeName()  $\ll$  nl  $\ll$  endl: // --- Pressure-velocity PIMPLE corrector loop while  $(\text{nimle}, \text{lon}())$ #include "UEan.H" // --- Pressure corrector loop while  $(binole, correct())$ #include "pEqn.H" if (pimple.turbCorr()) laminarTransport.correct(): turbulence->correct(); runTime.write(); Info<< "ExecutionTime = " << runTime.elapsedCpuTime() << "  $s$ " << " ClockTime = " << runTime.elapsedClockTime() << " s" << nl << endl;

2024年春季《计算流体动力学编程实践》 by 徐云成 @ 中国农业大学 流体机械与流体工程系 2024 年 4 月 11 日

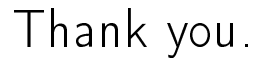

# 欢迎私下交流,请勿私自上传网络,谢谢!

2024年春季《计算流体动力学编程实践》 by 徐云成 @ 中国农业大学 流体机械与流体工程系 2024 年 4 月

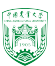